## **УТВЕРЖДАЮ**

## Директор МБУДО «Спортивная школа»

Cearcore M.H. Haйпак

Приказ от 29.12.2020г. № 178

K MEYAO ШКОЛА»

## ПЛАН

мероприятий по противодействию коррунции в муниципальном бюджетном учреждении дополнительного образования «Спортивная школа»

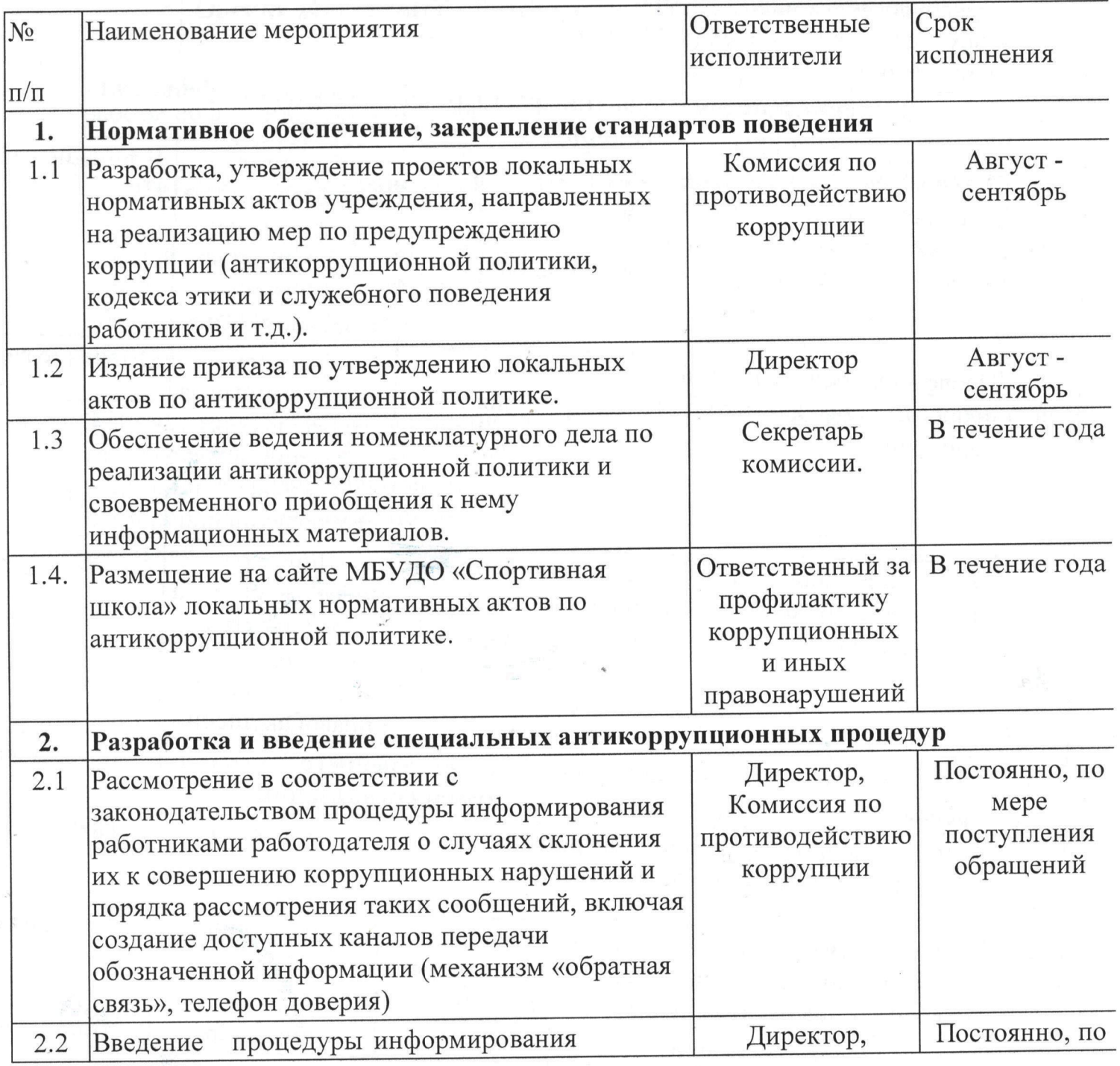

 $\mathbf 1$ 

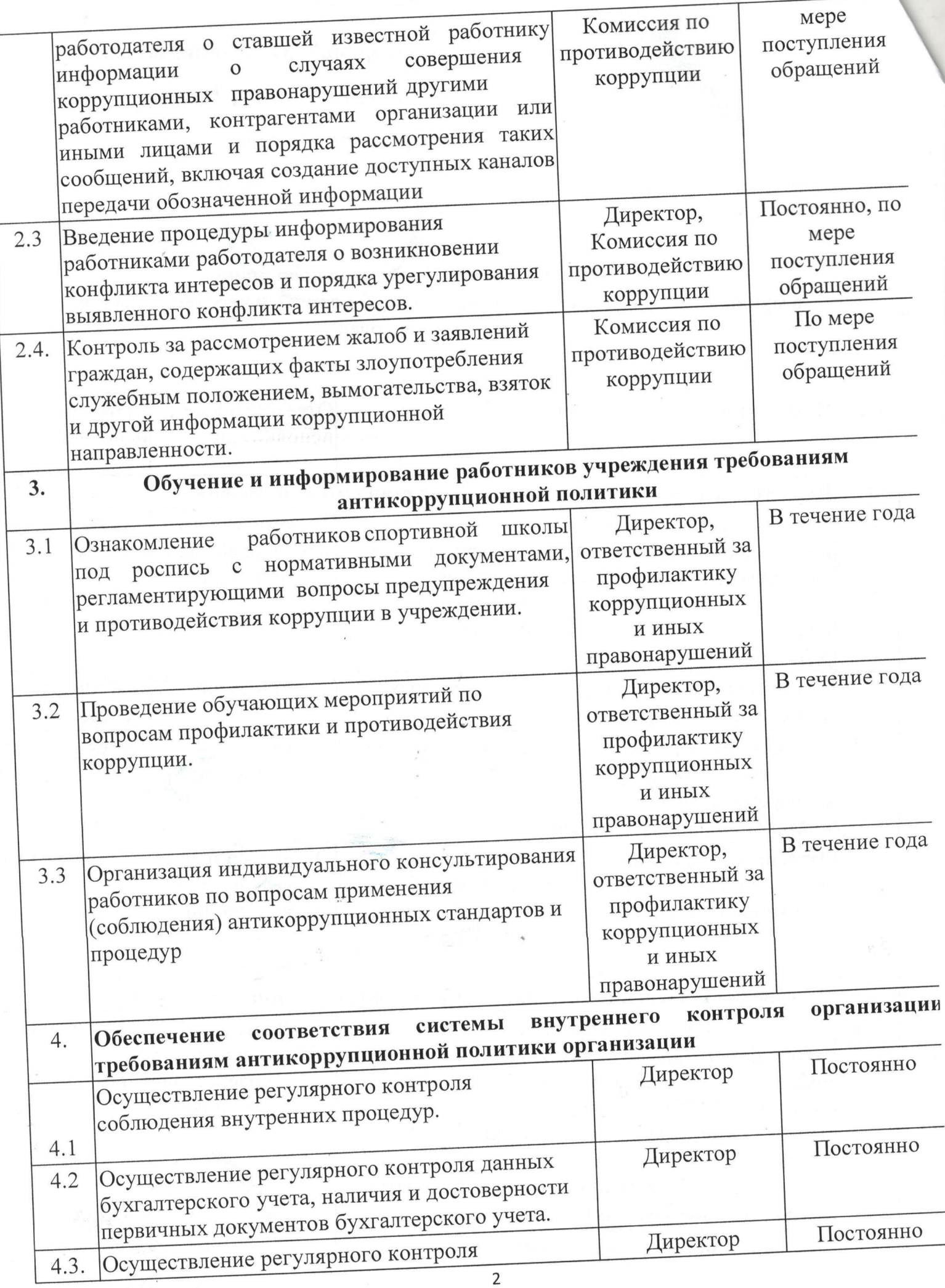

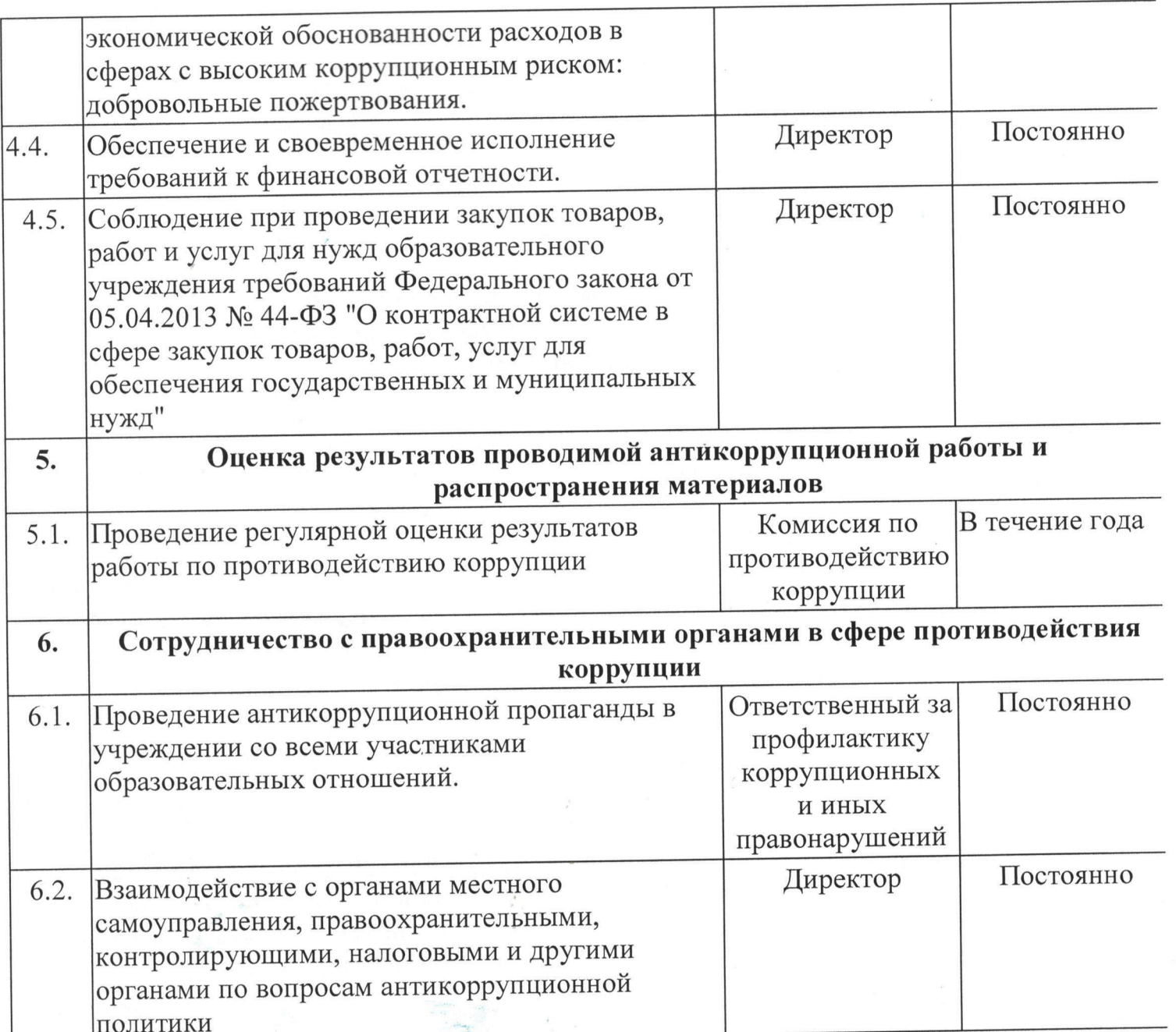